## Package 'Biopeak'

August 21, 2019

Type Package

Title Identification of Impulse-Like Gene Expression Changes in Short Genomic Series Data

Version 1.0

Author David Lauenstein

Maintainer David Lauenstein <david.lauenstein@gmail.com>

Description Enables the user to systematically identify and visualize impulse-like gene expression changes within short genomic series experiments. In order to detect such activation peaks, the gene expression is treated as a signal that propagates along an experimental axis (time, temperature or other series conditions). Peaks are selected by exhaustive identification of local maximums and subsequent filtering based on a range of controllable parameters. Moreover, the 'Biopeak' package provides a series of data exploration tools including: expression profile plots, correlation heat maps and clustering functionalities.

License GPL  $(>= 2)$ 

Depends  $R (= 2.10)$ 

Suggests knitr, rmarkdown

VignetteBuilder knitr

Imports cluster, dbscan, factoextra, gplots, RColorBrewer, stats, graphics

LazyData True

RoxygenNote 6.1.1

Encoding UTF-8

NeedsCompilation no

Repository CRAN

Date/Publication 2019-08-21 09:40:06 UTC

### R topics documented:

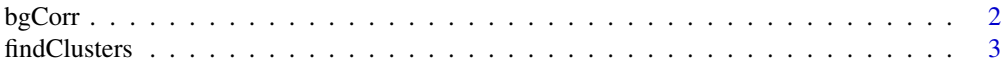

#### <span id="page-1-0"></span> $2 \t\log C$ orr $\log C$

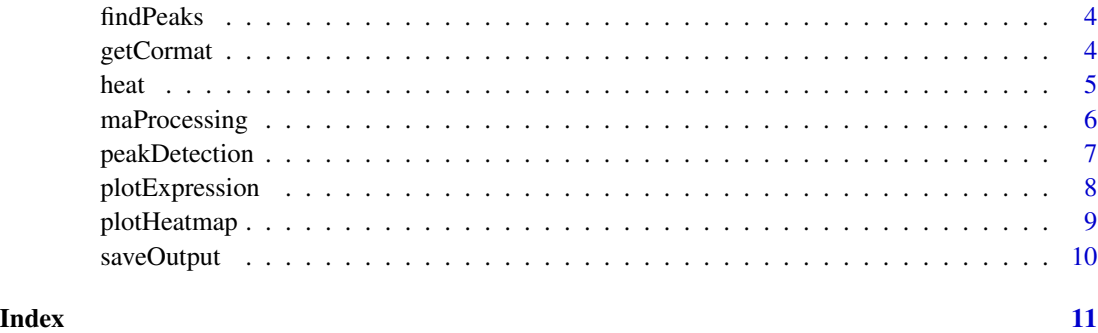

bgCorr *Background noise correction of expression data*

#### Description

This helper function performs a background noise correction before subjecting the corrected matrix to the peakDetection function. Genes with an expression lower than the 5

#### Usage

```
bgCorr(exprmat)
```
#### Arguments

exprmat A numeric matrix with time-series expression data with variables as rownames.

#### Value

Returns background noise corrected expression matrix.

#### Author(s)

David Lauenstein

```
# Example based on the heat-shock dataset
data(heat)
heat = as.matrix(heat)
# Execute the bgCorr function
exprmat_corrected <- bgCorr(heat)
```
#### <span id="page-2-0"></span>Description

The findClusters function estimates the number of genes with similar temporal regulation and supports three different clustering algorithms: kmeans, dbscan and hierarchical clustering. Clustering is based on a PCA projection of the input data.

#### Usage

```
findClusters(peakdet, exprmat, maxclusters = 3, eps = 0.02,
  clusters = 3, method = "kmeans")
```
#### Arguments

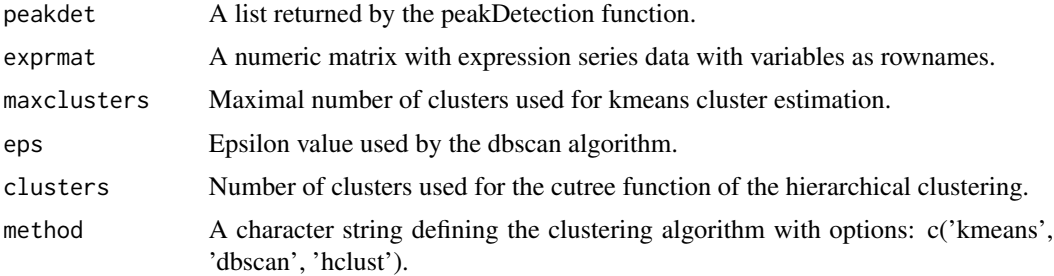

#### Value

Returns a cluster assignment of each variable and the number of identified clusters.

#### Author(s)

David Lauenstein

```
# Example based on the heat-shock dataset
data(heat)
heat = as.matrix(heat)
# Define series
series <- c(37,40,41,42,43)
# Run the peak detection algorithm
peakdet <- peakDetection(heat, series, type ='rnaseq', actstrength = 1.5,
prominence = 1.3, minexpr = 5000)
# Cluster exploration using kmeans with a maximum of 4 clusters to be assigned
clusters <- findClusters(peakdet, heat, maxclusters = 4, method = 'kmeans')
```
<span id="page-3-0"></span>

#### Description

This helper function identifies peaks in an expression signal by treating the gene expression as a signal that propagates along an experimental axis. A peak is defined as a local maximum in the expression signal satisfying:  $y(t) > y(t+1)$  and  $y(t) > y(t-1)$ , where  $y(t)$  represents the gene expression as a function of series condition t.

#### Usage

findPeaks(expr)

#### Arguments

expr A numeric vector with gene expression values

#### Value

Returns a list comprising of a numeric vector with the location of each peak (peakloc), a numeric vector with the absolute height of each peak (peakheight) and a character vector of gene symbols for which at least one peak has been identified (peakgenes).

#### Author(s)

David Lauenstein

#### Examples

```
# Example based on the heat-shock dataset
data(heat)
heat = as.matrix(heat)
# Run the findPeaks function for the first gene in the expression matrix
peaks <- findPeaks(heat[1,])
```
getCormat *Identification of co-expressing genes*

#### Description

The getCormat function calculates a pair-wise correlation matrix and plots a bi-clustered heatmap.

#### Usage

```
getCormat(peakdet, exprmat, method = "spearman")
```
<span id="page-4-0"></span>heat 5

#### Arguments

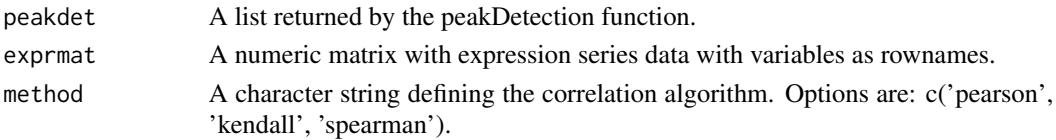

#### Value

Returns both the heatmap object and the re-ordered correlation matrix:

#### Author(s)

David Lauenstein

#### Examples

```
# Example based on the heat-shock dataset
data(heat)
heat = as.matrix(heat)
# Define series
series <- c(37,40,41,42,43)
# Run the peak detection algorithm
peakdet <- peakDetection(heat, series, type ='rnaseq', actstrength = 1.5,
prominence = 1.3, minexpr = 5000)
# calculate and plot correlation matrix
corobjects <- getCormat(peakdet, heat, method = 'spearman')
```
heat *Transcriptional profiles of human epithelial cells in response to heat*

#### Description

In vitro cultured HEp2 cells were heated at 37 to 43 degrees Celsisu for 60 min and microarray gene expression profiles were acquired at 37, 40, 41, 42 and 43 degrees Celsius.

#### Usage

data(heat)

#### Format

A data frame with 1393 rows and 5 variables:

Hep2\_37 gene expression of HEp2 cells at 37 degrees Celsius

Hep2\_40 gene expression of HEp2 cells at 40 degrees Celsius

Hep2\_41 gene expression of HEp2 cells at 41 degrees Celsius

Hep2\_42 gene expression of HEp2 cells at 42 degrees Celsius

Hep2\_43 gene expression of HEp2 cells at 43 degrees Celsius

#### <span id="page-5-0"></span>Source

J. M. Laramie, T. P. Chung, B. Brownstein, G. D. Stormo, J. P. Cobb, Transcriptional profiles of human epithelial cells in response to heat: computational evidence for novel heat shock proteins. Shock 29, 623-630 (2008).

maProcessing *Pre-processing of microarray datasets*

#### Description

This helper function pre-processes microarray datasets by performing an exponentiation with number 2 as the base on the expression values.

#### Usage

```
maProcessing(expr, exprmat)
```
#### Arguments

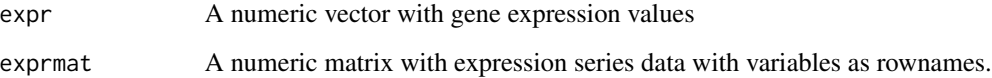

#### Value

Returns a numeric vector with the exponentiated expression values.

#### Author(s)

David Lauenstein

```
# Example based on the heat-shock dataset
data(heat)
heat = as.matrix(heat)
# Run the findPeaks function for the first gene in the expression matrix
peaks <- maProcessing(heat[1,], heat)
```
<span id="page-6-0"></span>peakDetection *Identification of biomarkers specific to distinct phases of the underlying biological process*

#### Description

The peakDetection function facilitates the identification of impulse-like gene expression changes based on user-defined selection criteria. This function calls the helper functions: bgCorr(), maProcessing() and findPeaks().

#### Usage

```
peakDetection(exprmat, series, actstrength = 1.3, prominence = 1.3,
  type = "rnaseq", minexpr = 0, peakwidth = 0, sustact = 0.6,
 bgcorr = T)
```
#### **Arguments**

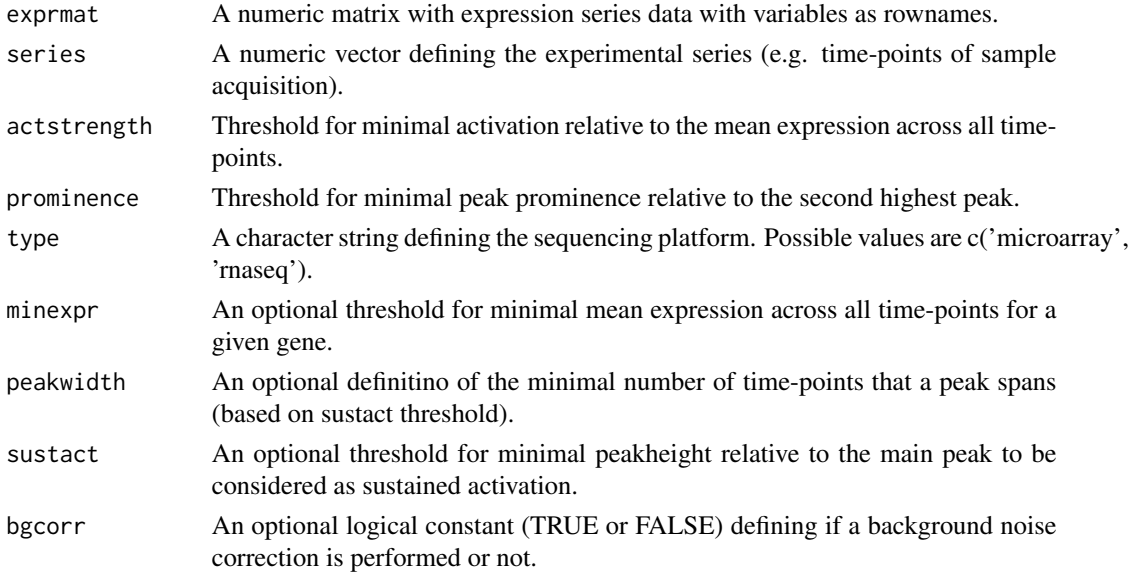

#### Value

Returns a list comprising of multiple vectors and matrices. A numeric vector with the location of each peak (peakloc), a numeric vector with the absolute height of each peak (peakheight), a character vector of gene symbols for which at least one peak has been identified (peakgenes), a numeric matrix containing time-points with sustained activation, the logical vector defining which gene index has been selected and the numeric input vector defining the time-series.

#### Author(s)

David Lauenstein

#### Examples

```
# Example based on the heat-shock dataset
data(heat)
heat = as.matrix(head)# Define series
series <- c(37,40,41,42,43)
# Run the peak detection algorithm
peakdet <- peakDetection(heat, series, type ='rnaseq', actstrength = 1.5,
prominence = 1.3, minexpr = 5000)
```
plotExpression *Plot the expression signal of individual genes*

#### Description

This function plots the expression signal of a defined gene and marks the main peak location with a dashed line.

#### Usage

plotExpression(exprmat, gene, series, peakdet)

#### Arguments

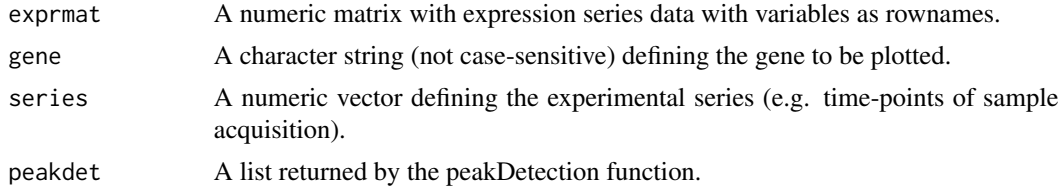

#### Value

This function does not return any value but generates a plot.

#### Author(s)

David Lauenstein

```
# Example based on the heat-shock dataset
data(heat)
heat = as.matrix(heat)# Define series
series <- c(37,40,41,42,43)
# Run the peak detection algorithm
peakdet <- peakDetection(heat, series, type ='rnaseq', actstrength = 1.5,
```
<span id="page-7-0"></span>

#### <span id="page-8-0"></span>plotHeatmap 9

```
prominence = 1.3, minexpr = 5000)
# Plot the expression signal of the gene CXCL5
plotExpression(heat, 'CXCL5', series, peakdet)
```
plotHeatmap *Plot a heatmap for selected genes*

#### Description

This function acts as a wrapper function for the heatmap.2 function of the gplots package and normalizes the subjected expression matrix to the log2 of the mean expression of the gene across all time-points.

#### Usage

```
plotHeatmap(peakdet, exprmat, clustermembers = c())
```
#### Arguments

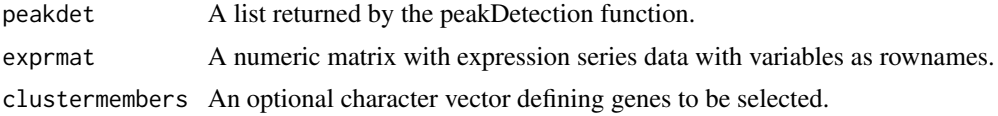

#### Value

This function does not return any value but generates a heatmap plot.

#### Author(s)

David Lauenstein

```
# Example based on the heat-shock dataset
data(heat)
heat = as.matrix(heat)
# Define series
series <- c(37,40,41,42,43)
# Run the peak detection algorithm
peakdet <- peakDetection(heat, series, type ='rnaseq', actstrength = 1.5,
prominence = 1.3, minexpr = 5000)
# cluster exploration using kmeans with a maximum of 4 clusters to be assigned
clusters <- findClusters(peakdet, heat, maxclusters = 4, method = 'kmeans')
# Plot the heatmap for one of the clusters returned by the findClusters function
heatmap <- plotHeatmap(peakdet, heat, clustermembers = clusters$clustermembers[[1]])
```
<span id="page-9-0"></span>

#### Description

This function saves the output of the peakDetetection funtion (peakgenes, peaklocation and peakheight) to a text file.

#### Usage

saveOutput(peakdet, filename)

#### Arguments

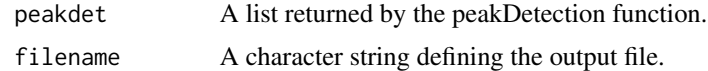

#### Value

This function does not return any value but saves data to a text file.

#### Author(s)

David Lauenstein

# <span id="page-10-0"></span>Index

∗Topic datasets heat,  $5$ bgCorr, [2](#page-1-0) findClusters, [3](#page-2-0) findPeaks, [4](#page-3-0) getCormat, [4](#page-3-0) heat, [5](#page-4-0) maProcessing, [6](#page-5-0) peakDetection, [7](#page-6-0) plotExpression, [8](#page-7-0)

plotHeatmap, [9](#page-8-0)

saveOutput, [10](#page-9-0)